## **Visibility of the lunar occultation of Jupiter on 29 Nov 2012**

**Reappearance**

**Grazing occultation**

**Disappearance**

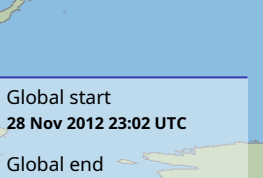

**29 Nov 2012 02:50 UTC**

© Dominic Ford 2019–2024 https://in-the-sky.org/